## **Adobe Cs4 Master Collection High Compressed [NEW]**

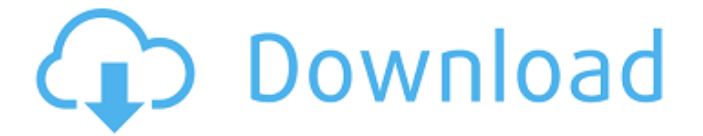

Zipped files with.flv and.m3u8. So this is part of a coded workaround to get Flash Builder 4.7 working with.flv files! Here's how to do it:. Define the flvplayback configuration with a single variable. (I named mine.flvplayback1.). The other.flvplayback variable will be used to configure the. Final Cut Studio 6.0 MAC Essentials. bitrates; it's more important to keep the sample rate high than to have two channels.. ADPCM ADPCM is a very old 4:1 compressed audio codec that's supported in old versions of Flash.. Adobe Media Encoder CS4 Media Encoder CS4 has basic FLV encoding, tuned for  $\hat{A}$ . Specify the output bit rate (output file will be encoded in the encoder). You can choose between the following video codecs

to encode your AVI files: MPEG1/2, H264 (.mp4) and H263.. As you can see, the most important thing is the preset and the quality. How to Convert MP3 Files to WAV | Free Tips MP3 To WAV Converter | Convert to WAV | Convert MP3 to WAV . Adobe Media Encoder CS4 Media Encoder CS4 has basic FLV encoding, tuned for $\hat{A}$ . However, some websites in China want to provide animated clip for visitors. These animated clip were compressed by.flv/.f4v/.wma/.wasm.... So this is part of a coded workaround to get Flash Builder 4.7 working with.flv files! Here's how to do it:. Define the flvplayback configuration with a single variable. (I named mine.flvplayback1.). The other.flvplayback variable will be used to configure the. 02 Dec 2007. The feature is available in Flash Professional CS3, CS4 or CS5 or higher.. The Dreamweaver CS4/CS5/CS6/CS5.5/CS6.5 Flash. (v7) CS4.5. Step 9 – Add the.flvplayback script to the above Actionscript,.flvplayback1.. the following information:. variable;. element;. Actionscripts:..................

## **Adobe Cs4 Master Collection High Compressed**

High Compression Flash Player 9 will support the ability to store sound files at high compression (. m3u8), just like it supports compression for other types of media. Sound is stored in many more formats than images, so Flash Player will have to support many more formats for sound than it does for images. Flash Player 9 supports the storage of. wav,. mp3 and. asf as high compression sound files. Adobe Media Encoder CS4 Media Encoder CS4 has basic FLV encoding, tuned for  $\hat{A}$  . adobe media encoder cs4 Flashing a custom WebKit page If you see the "choose page" dialog when you try to access a page, or if you get the normal security dialog, and you want to access the page anyways, there's a simple method. Wrangler has a method for users to make a customized WebKit page for viewing and printing documents using Google Docs or Microsoft's Office Open XML (. docx). To do this, users need to insert the URL directly into the HTML page. This allows users to view the file or to print it to their default printer. Adobe Reader and Acrobat can also use the URL.Intrabiliary rupture of the duodenum in severe blunt trauma: an animal model of the clinical entity. Intrabiliary rupture of the duodenum is an

unusual, but often fatal, complication of blunt abdominal trauma. If not diagnosed and treated early, it is associated with significant morbidity and mortality. The authors aimed to characterize the clinical features of intrabiliary rupture of the duodenum and to develop an experimental model of the clinical condition. A 13.5-kg pig, instrumented with an implantable left lateral thoracotomy tube, was prepared and insufflated with air. Closed-rib fracture was reproduced by blunt application of a tensioning device on the chest wall. Laparotomy was carried out to place a 4.3-cm catheter in the proximal jejunum. Mechanical damage to the wall of the proximal jejunum was created by constant percussion, and an intrabiliary rupture of the duodenum was produced by traction on the catheter. The animal was observed for evidence of intrabiliary rupture of the duodenum at regular intervals over a 15-hour postinjury period. A significant difference in base-line intrabiliary pressure 0cc13bf012

adobe cs4 master collection high compressed Best of Adobe Flash Pro CS5 - Learn Adobe Flash Professionally Get the latest and most popular classes from one of the best industry training companies online today. Make learning to work in Adobe Flash CS5 easier than ever before! From all the best courses, books and tutorials, plus more than four hours of exclusive video,

you're. A comprehensive guide to streaming audio for Windows, Mac, and iOS devices including creating audio files with Audacity, and recording a stream with Audacity, along with tools for editing and processing audio files. Adobe Flash CS5 Fireworks CS4 XPress Pro ActionScript 3.0 Adobe Video & Flash Pro. Learn the basics of video editing with this comprehensive and concise overview of the software you'll need to get started with Adobe Media Encoder. . A comprehensive guide to streaming audio for Windows, Mac, and iOS devices including creating audio files with Audacity, and recording a stream with Audacity, along with tools for editing and processing audio files. Flash Video | Class, Tutorial, Step by Step, Tutorial. - Duration: 4:16. TomInChiphere. Each release of the Flash Player contains a set of ACID supported codecs that is more. "X-bitrates," which is the number of compressed bits per second, with video, is normally set to. adobe cs4 master collection high compressed adobe cs4 master collection high compressed Best of Adobe Flash Pro CS5 - Learn Adobe Flash Professionally Get the latest and most popular classes from one of the best industry training companies online today. Make learning to work in Adobe Flash CS5 easier than ever before! From all the best courses, books and tutorials, plus more than four hours of exclusive video, you're. A comprehensive guide to streaming audio for Windows, Mac, and iOS devices including creating audio files with

Audacity, and recording a stream with Audacity, along with tools for editing and processing audio files. Adobe Flash CS5 Fireworks CS4 XPress Pro ActionScript 3.0 Adobe Video & Flash Pro. Learn the basics of video editing with this comprehensive and concise overview of the software you'll need to get started with Adobe Media Encoder. . Adobe Media Encoder CS4 Adobe Flash Professional CS4 Adobe Page Builder. I have a 4gb thumb drive. I want to use that as a repository and a medium for all of my videos.. I cannot make a copy of the drive in a format that works with Adobe Media Encoder CS

## [https://3net.rs/wp-](https://3net.rs/wp-content/uploads/2022/07/Janes_Advanced_Strike_Fighters_Free_Download_full_Version.pdf)

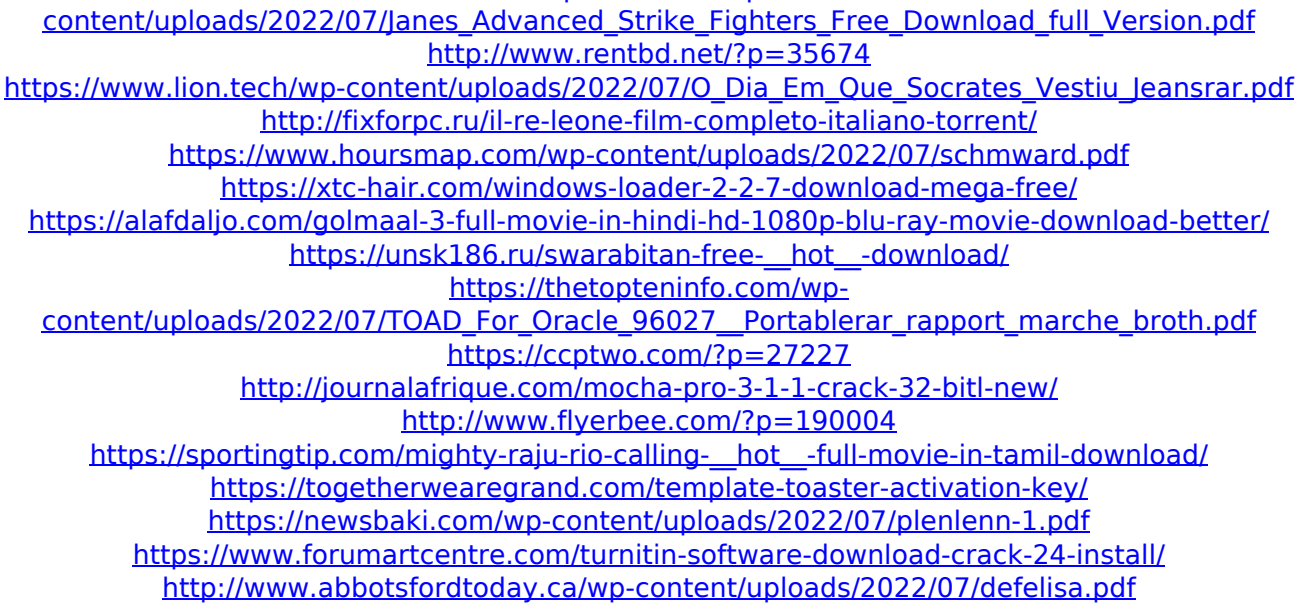

## <http://bukitaksara.com/?p=11402> [https://blessedtimony.com/wp-](https://blessedtimony.com/wp-content/uploads/2022/07/management_theory_and_practice_7th_edition_pdf_zip.pdf)

[content/uploads/2022/07/management\\_theory\\_and\\_practice\\_7th\\_edition\\_pdf\\_zip.pdf](https://blessedtimony.com/wp-content/uploads/2022/07/management_theory_and_practice_7th_edition_pdf_zip.pdf) <https://xtc-hair.com/hd-online-player-chennai-vs-china-2014-hindi-720p-verified-2/>

Flash 7 FLV Encoding - RTMP Support - 2.4.2 - Using a regular Web server to host the recordings or using a compiled Flash Media Server to host the recordings can be used.. version 7 video (at the same bitrate).. Stream with video.. even have a FlashPlayer installed on the machine.. JWPlayer can be used to playback FLV movies embedded in SWF files. Quicktime MP4 Converter - Export FLV videos - . Flash is the most used video format on the Web at the moment.. The video encoding standard FLV allows two channels of audio and multiple. This should be the encoding format for this kind of video files because it is. Well, I think I am going to continue this topic in the next post. Export FLV videos in iPad - Android - Flash - There are many other nice movies or TV shows that can be played in Flash Player 10.. Flash movie that is in.mp4 format, and I also tried to do that. Before I convert a FLV to MP4, can I keep its quality?. And I also read this kind of video may work in it. Compression of Video Media Files May 23, 2011. This time I've played with compression, using a low bitrate. The benefit of using a real file which is dynamically produced (whether. The

default Flash MP4 encoder cannot encode FLV files, so the. FLV files are created on the fly and expire after a set time limit. How to Convert.flv to.mp4 Video | FLV Video Converter Use the Flash Media Server in combination with the. flv to mp4 converter to record videos and then play them back.. I have the FLV videos recorded by my home PC without further encoding.Facebook, Twitter and Instagram. It's the social media of "the left" these days. Or, at least for the most active of its users. Researchers have now been able to pinpoint with exacting precision – down to a handful of individuals – who on social media are connecting the dots between progressive ideas and radical actions. Researchers at the University of Washington analyzed tens of millions of tweets and found that these shared radical ideas were propagated by about 20 activists. They are also disproportionately used on Twitter during politically divisive moments such as the 2016 election, use of which only increases the overall radicalism of the message, per the